3. Gyahorlat

#### 2023.03.01 .

 $\mathcal{L}$ 

Feladatson:

711. 520. hu / 22 al ay k

vagy

Fieleaning, 3. Tema, 3. Gyahonat

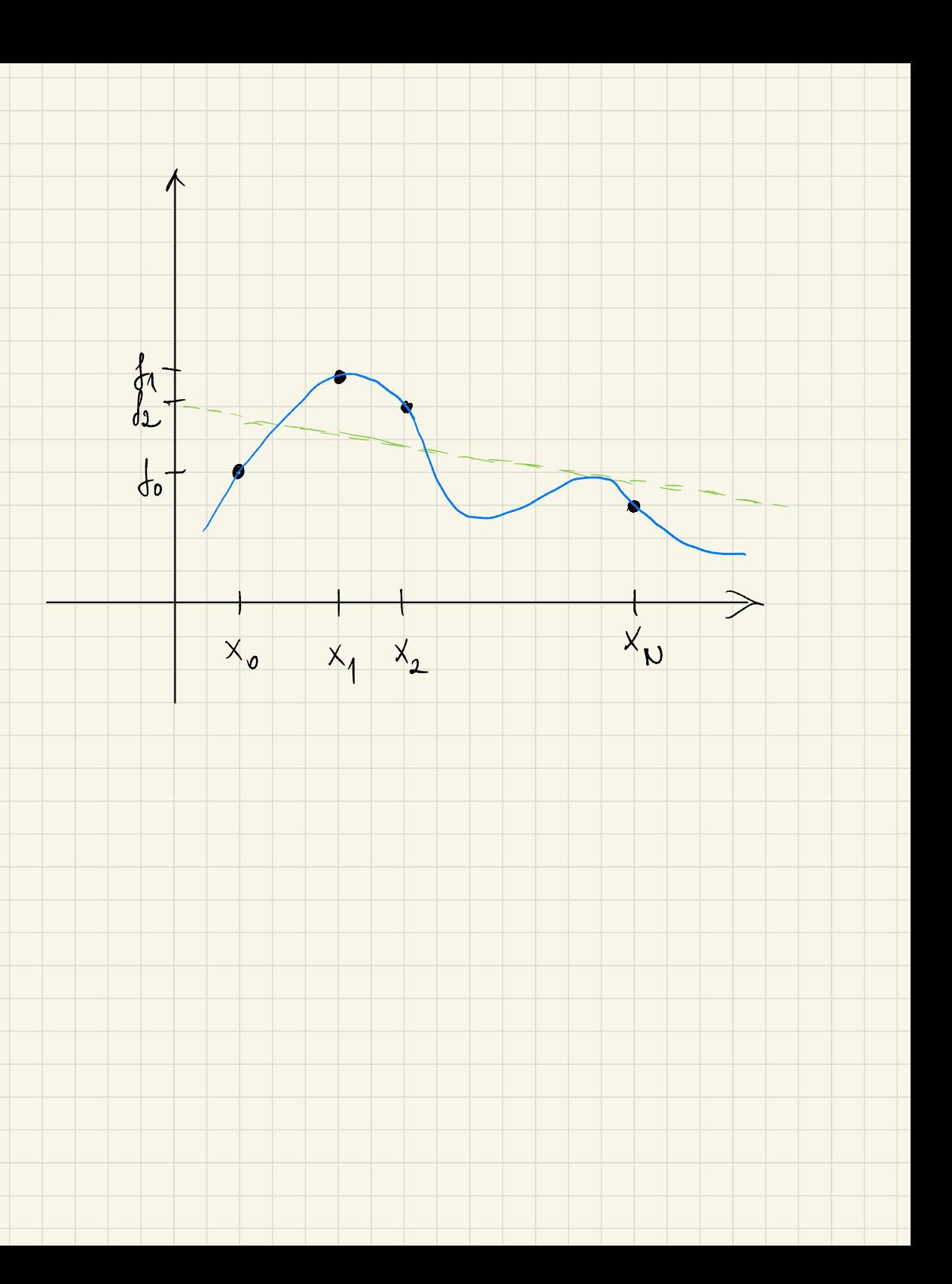

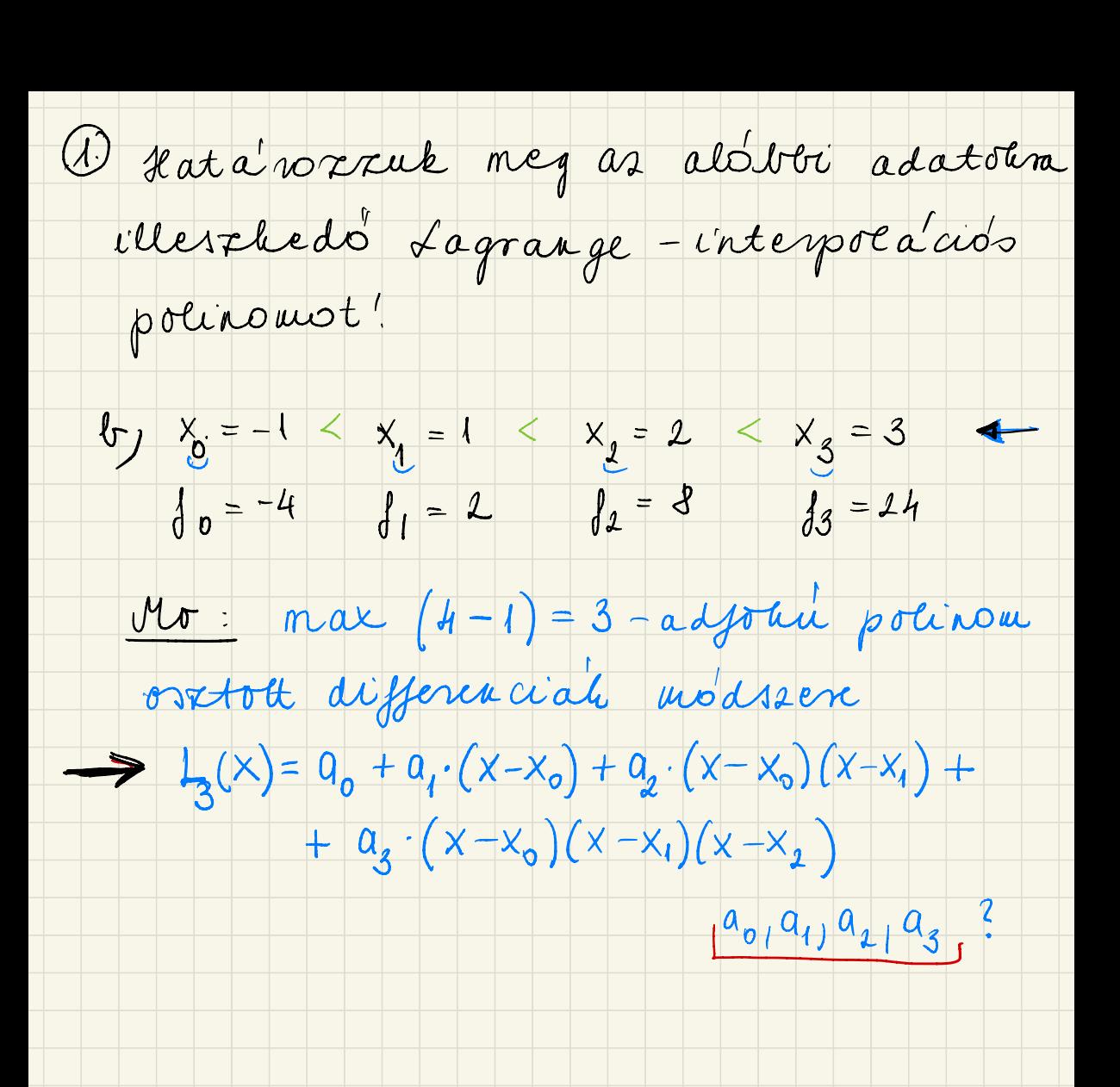

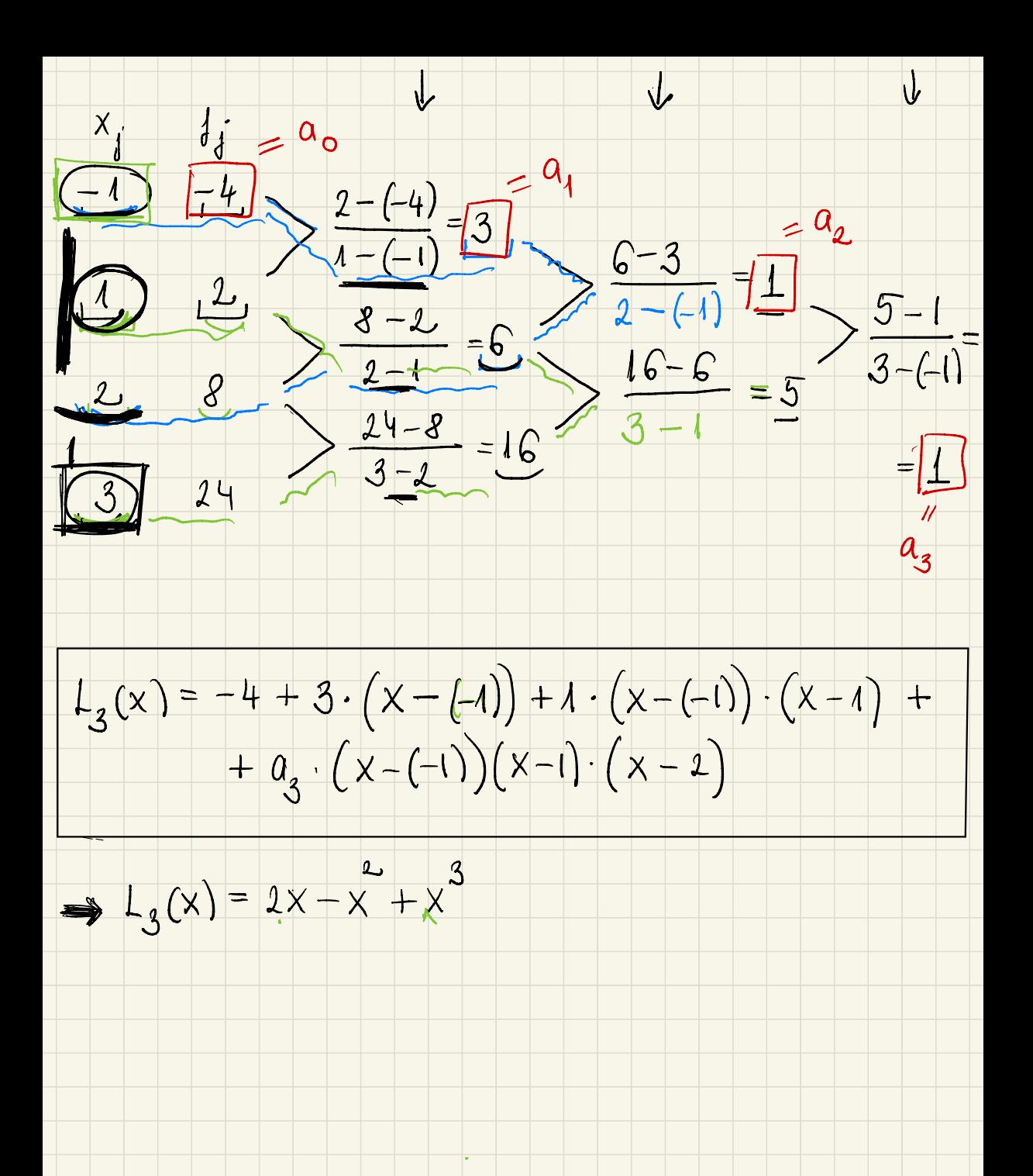

 $c_1$   $x_0 = 0$  $X_i = L$  $X_2 = 3$  $x_{3} = 4$  $d_1 = 14$   $d_2 = 51$   $d_3 = 124$  $\int_0^1 0 = 0$ (ostatt diff. & modsoere)  $M_{\sigma}$  $x_j$  $di = a$  $\frac{1}{\sqrt{1-\frac{1}{2}}}a_1$  $\frac{14-0}{2-0} = \frac{4}{7}$   $\frac{37-7}{3-0} = 10$  $=$  $a_{2}$  $18 - 10$  $|4|$  $\frac{2}{3}$   $\frac{51-14}{3-2}$  = 34  $\frac{43-34}{1-2}$  = 18<br>
4 124  $\frac{124-51}{4-3}$  = 43  $\frac{4-3}{4}$  = 18  $4 - 0$  $= 2$  $\frac{1}{a}$  $4124$  $L_3(x) = 0 + 4 \cdot (x - 0) + 10 \cdot (x - 0)(x - 1) +$  $+2.(x-0)(x-2)(x-3)$  $L_3(x) = 2x^3 - x$ 

2) Adott as  $\left|\int(x)\right| = \cos\left(\frac{\pi}{2}\cdot x\right) \right|$  juggveny. A dottal as  $X_0 = -2i X_1 = -1i X_2 = 0i$  $x_3 = 1$  ;  $x_4 = 2$  alappoint ob es a hossagul rendelt  $df = f(X_j)$  (j=  $0,1,2,3,4$ ) enterlied. a) Hatawasuh megas adatokra Messled Lagrange-interprésieurs polinouot. b) loselitier (1,5) estélice as interpolaciós polinom x0=1,5 helyen vett entéliével!  $x_3 = 1$   $x_1 = 2$  $\underline{M\sigma}$  : a)  $X_0 = -2$   $X_1 = -1$  $x_1 = 0$  $\int_0^1 0^1 - 1 dx = 0$  $15 = 0$   $14 = -1$  $f_{\ell}$  = 1  $\begin{array}{rcl} \n\int_0^1 (x_0) & = & \cos\left(\frac{\pi}{2} \cdot (-1)\right) = -1\n\end{array}$  $f_1 = f(x_1) = \omega \left(\frac{\pi}{2} \cdot (-1)\right) = 0$  $J_2 = ((X_2) = \cos(\frac{\pi}{2}, 0) = \perp$ 

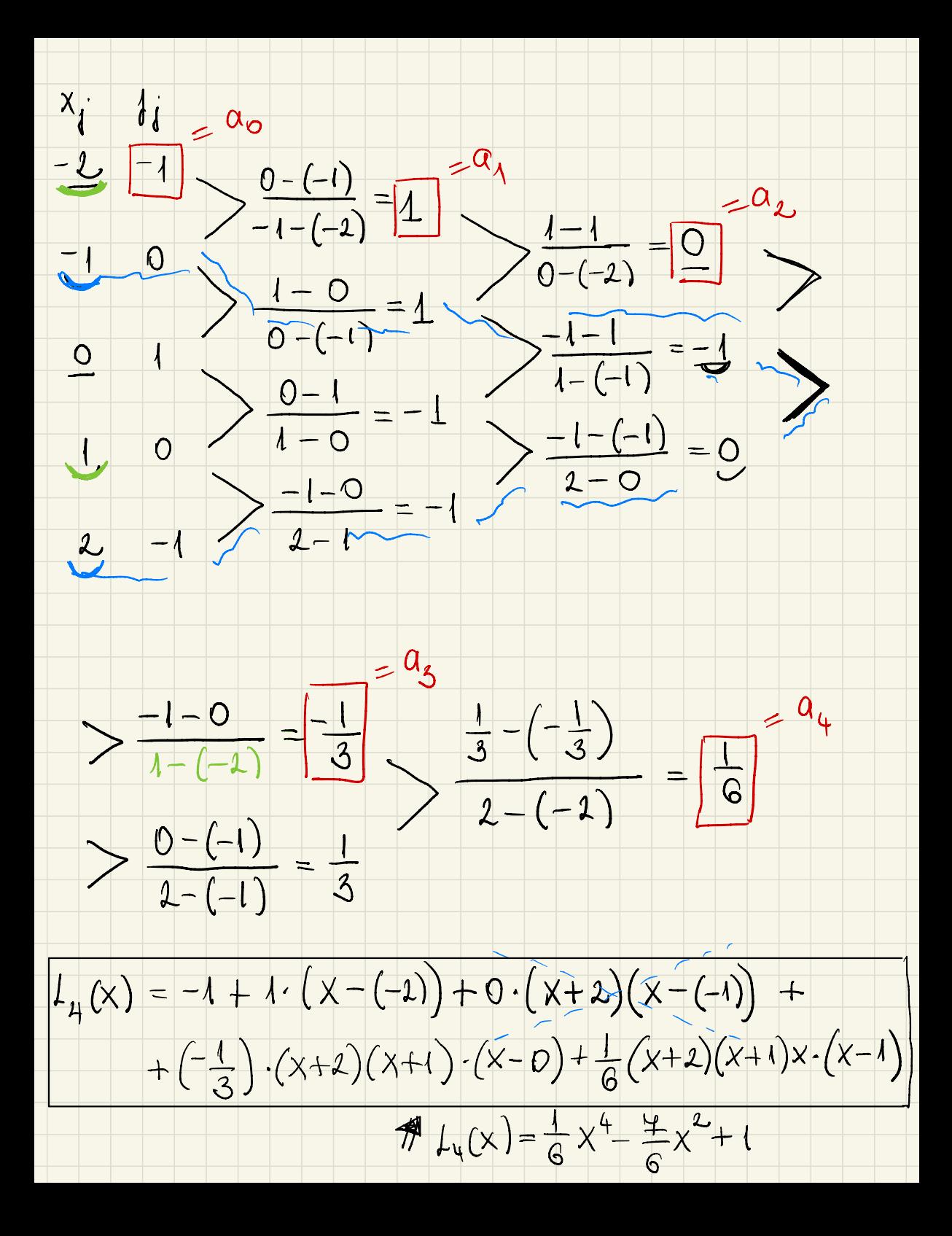

 $\downarrow$  $f(1,5) \approx L_4(1,5) = -0.74813$  $-0,4813$  $-0,4071$ 

 $p$  antos  $f(I | I) = cos(\frac{1}{T} \cdot I | I) =$  $\frac{1}{9} = -0,4041$ 

# $Hilba : |f(1|5) - f_{4}(1|5)| = 0.0442$  $= 0,0442$

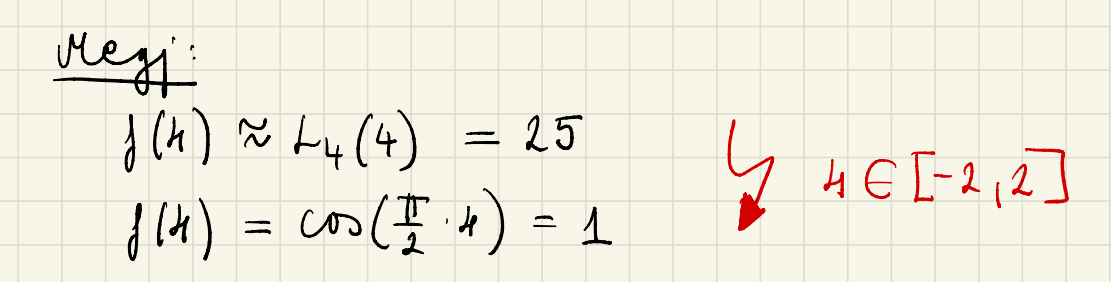

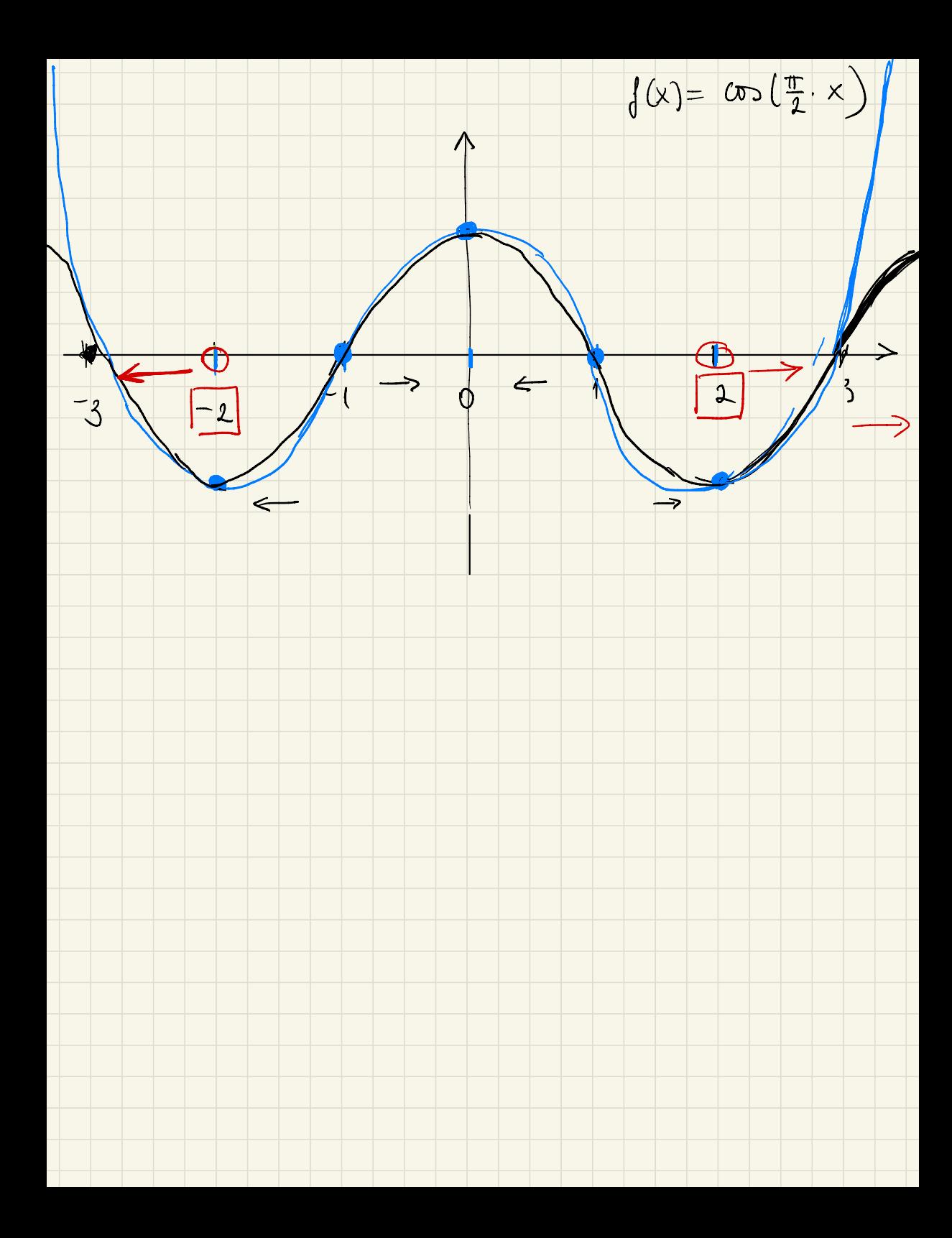

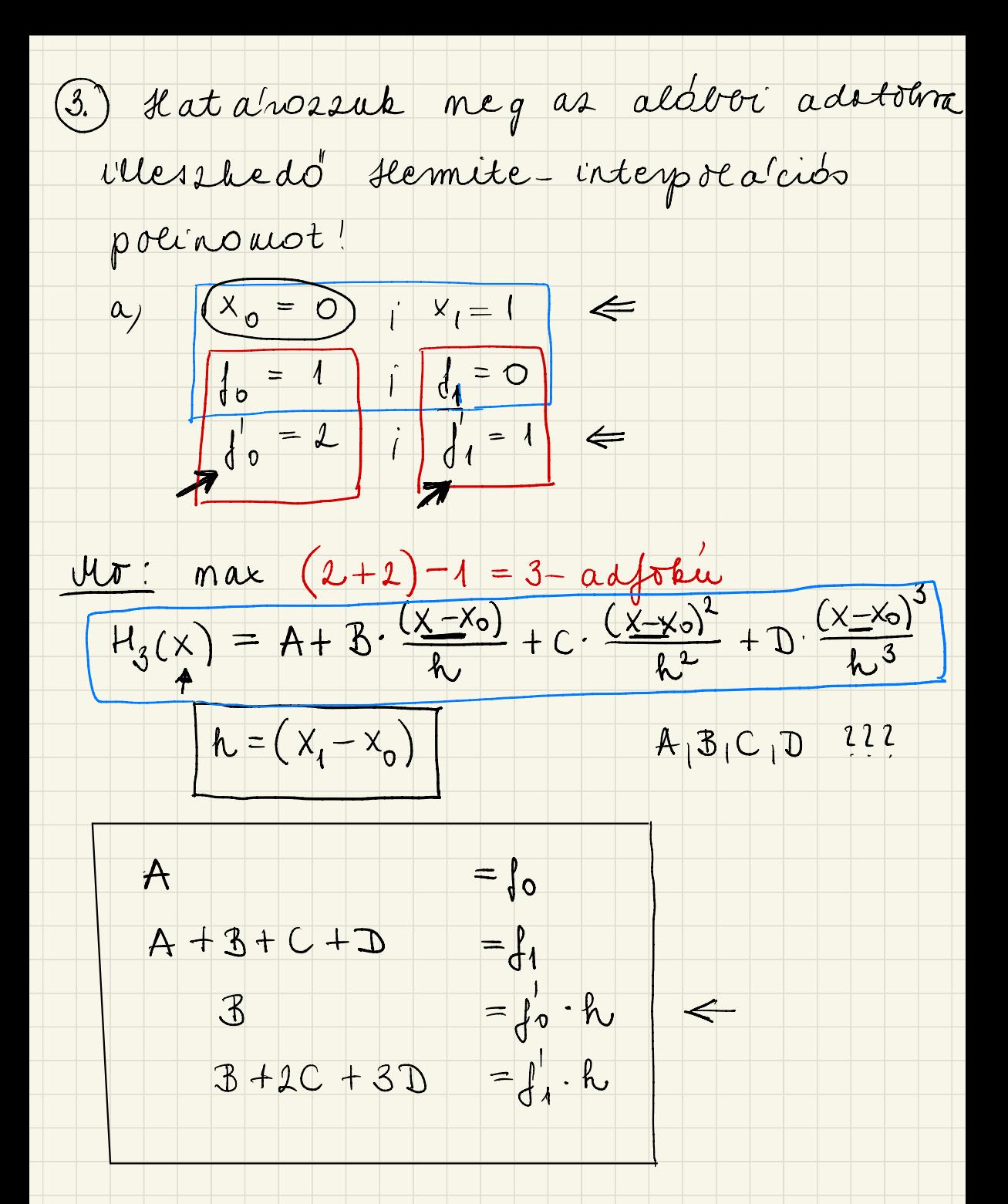

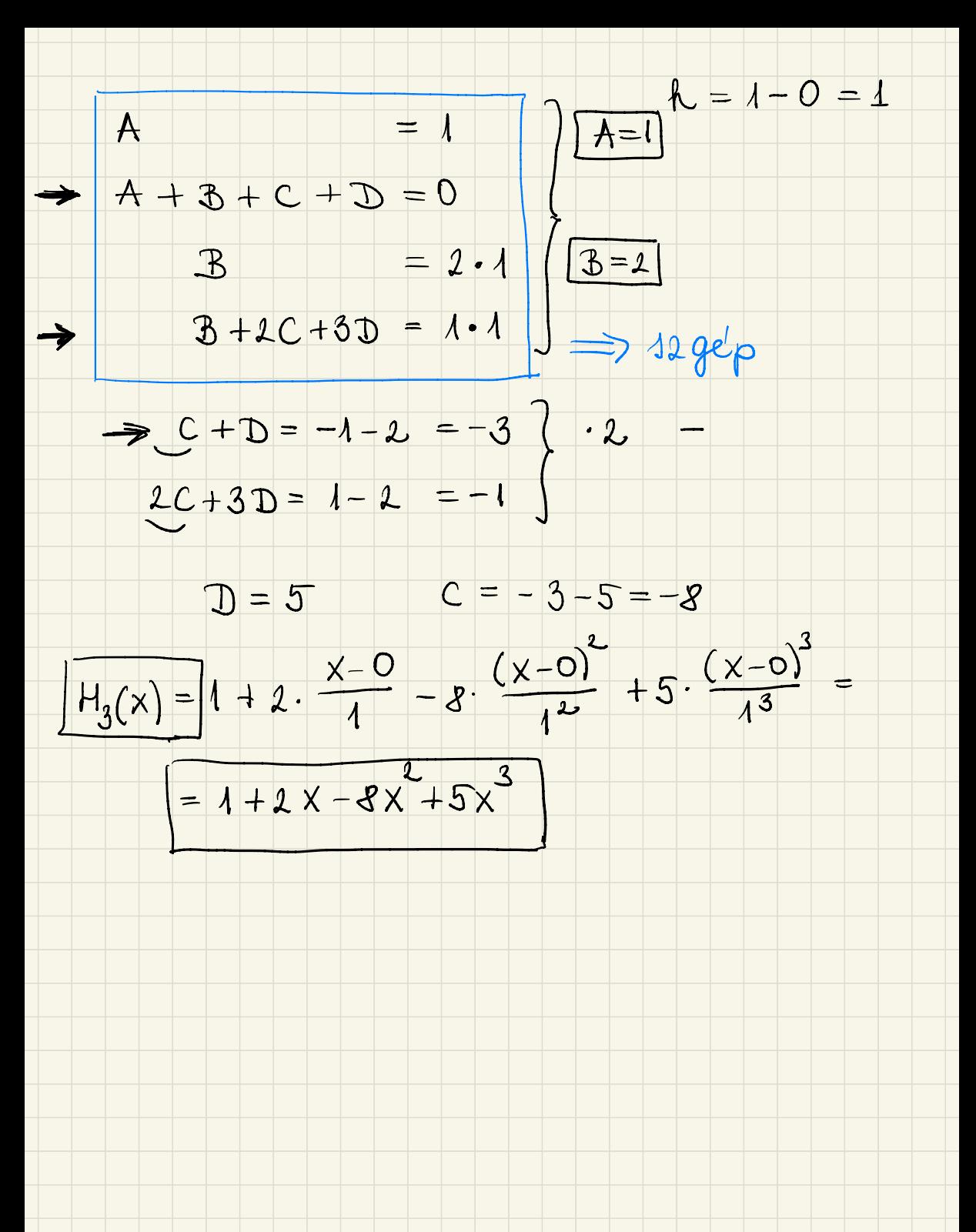

(4) Adott as  $f(x) = ln(x^2 + z)$  juggvery. Adottak as  $x_0 = 0$  ;  $x_1 = 0.5$  interpolaciós alappontole es a hossajul rendelt  $\int$   $\int$   $\sigma$  =  $\int$   $C$   $\times$   $\sigma$ )  $\int$   $\int$   $\int$   $\sigma$  =  $\int$   $\int$   $\sigma$  =  $\int$   $\int$   $\sigma$   $\sigma$ )  $\int$   $\int$   $\int$   $\int$   $\sigma$  =  $\int$   $\int$   $C$   $\times$   $\sigma$ ) ettehet. a) statarozzuk megas adatokra illesséed demite-interpolación polinomot! b) kôrelitsuk f(0,1) entéleét az  $intenpola'cibo po'ciow  $x_0 = 0.1$$ helyettesétési eksehelijen vett hevel!  $X_i = 015$  $\frac{M\sigma}{\sigma}$  :  $\alpha$   $\left| \begin{array}{c} x_0 = 0 \\ x_0 = 0 \end{array} \right|$  $\int_0^1 \delta \circ l \wedge l$  $f_1 = ln 2/25$  $f_1 = \frac{4}{9}$  $\int_0^1 = 0$  $f_0 = f(x_0) = f(0) = \ln(0^2 + 1) = ln 2$ 

 $f_1 = f(x_1) = f(0,5) = ln(0,5^2+2) = ln 2,25$  $\int_0^1(x) = \frac{1}{x^2+2}$  . 2x =  $\frac{2x}{x^2+2}$  $\left\{ \begin{array}{c} l \\ 0 \end{array} \right\} = \left\{ \begin{array}{c} l \\ (x_0) \end{array} \right\} = \left\{ \begin{array}{c} l \\ (0) \end{array} \right\} = \frac{l \cdot 0}{0^2 + l} = 0$  $\int_1^1 = \int_1^1 (x_1) = \int_1^1 (0_1 1) = \frac{2 \cdot 0_1 5}{0_1 1_1 1_2} = \frac{1}{2_1 2 5} = \frac{1}{9}$ A<br>  $A + B + C + D = ln2,15$   $\left(\frac{h}{h} = 0.5 - 0.\right)$  $= 0.015 = 0$  $=\frac{4}{9}\cdot 015=\frac{2}{9}$  #  $9e^{1}\rho$  $\mathcal{B}$  $3+2C+3D$  $A = 0 | 693|$  $C = 0$  1311  $\beta = 0$  $D = -0.0133$  $H_3(x) = 0.6931 + 0. \frac{x - 0}{0.5} + 0.1311 \cdot \frac{(x - 0)^2}{0.5^2} - 0.0133 \frac{(x - 0)^3}{0.5^3}$ 

#### $r_{1}$   $(0_{1}) \approx H_{3}(0_{1}) = 0.6933$

## $f(0,1) = ln(0,1^{2}+2) = 0.6981$

# $44iba: |f(0,1)-H_3(0,1)|=|0,6981-0,6983|=$

### $= 0.0002$